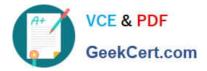

# HPE2-Z40<sup>Q&As</sup>

Delta - Applying Aruba Switching Fundamentals for Mobility

# Pass HP HPE2-Z40 Exam with 100% Guarantee

Free Download Real Questions & Answers **PDF** and **VCE** file from:

https://www.geekcert.com/hpe2-z40.html

100% Passing Guarantee 100% Money Back Assurance

Following Questions and Answers are all new published by HP Official Exam Center

Instant Download After Purchase

100% Money Back Guarantee

😳 365 Days Free Update

800,000+ Satisfied Customers

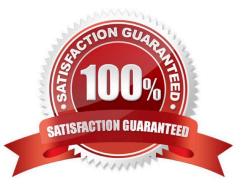

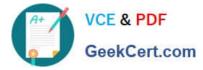

#### **QUESTION 1**

A network administrator connects several newAruba Instant APs (at factory defaults) to a switch. After

waiting several minutes for the cluster to form, the administrator is ready to provision the cluster. The

VLAN on the ports connected to the APs has no DHCP services.

How can the administrator contact the Instant UI and provision the APs with static IP addresses?

- A. Connect to the Instant SSID and open a Web browser.
- B. Access the default IP address, 192.168.1.1, from a device connected in the AP VLAN .
- C. Access the cluster using Aruba Activate.
- D. Access https://vc.arubanetworks.com from a device connected in the AP VLAN.

Correct Answer: D

### **QUESTION 2**

An Aruba Virtual Switching Framework (VSF) fabric has 10GbE interfaces assigned to its VSF link. The

network administrator wants to change the link to use 40GbE interfaces.

Which procedure follows the best practices and requirements to set up the VSF links?

A. Shut down the standby member, remove the VSF link, and then re-create the link with only 40GbE interfaces.

B. Add the 40GbE interfaces to the VSF link, and then remove the 10GbE interfaces from the link Create an LACP link aggregation on the 40GbE interfaces, and then add them to the VSF link.

C. Create a second VSF link that uses the 40GbE interfaces, and then remove the first VSF link.

Correct Answer: A

## **QUESTION 3**

Refer to the exhibit.

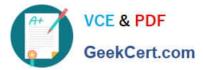

Exhibit 1

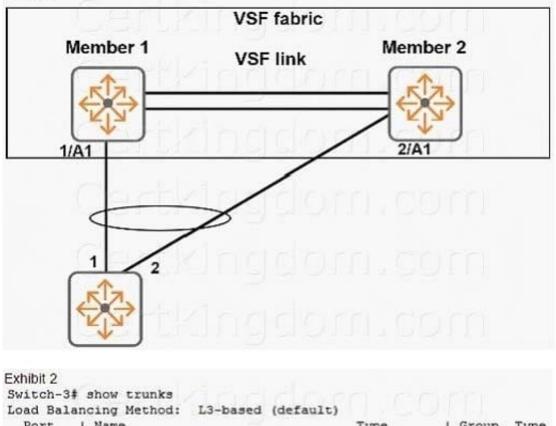

| Port | 1 | Name         | Type      | 1 | Group | Type |
|------|---|--------------|-----------|---|-------|------|
|      | + |              |           | + |       |      |
| 1    | 1 | VSF-member-1 | 100/1000T | T | Trk1  | LACP |
| 2    | 1 | VSF-member-2 | 100/1000T | I | Trkl  | LACP |

Which type of link aggregation should the network administrator configure on interfaces 1/A1 and 2/A1?

- A. a protocol-less trunk
- B. an LACP distributed trunk
- C. a distributed trunk
- D. a static LACP link aggregation

Correct Answer: A

### **QUESTION 4**

A network administrator wants to apply a critical PoE priority to any ArubaOS switch port that connects to an Aruba AP. The priority should be applied dynamically based on LLDP messages received from the AP. Which step should the administrator take to meet this goal?

A. Configure the PoE usage setting on all ports as //dp.

B. Configure the PoE usage setting on all ports as class and make sure that Aruba APs are defined as Class 4 devices.

C. Enable the default AP profile bound to the Aruba AP device type.

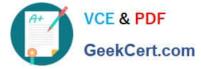

D. Enable LLDP IVIED TLV extensions on the switch port.

Correct Answer: C

#### **QUESTION 5**

A network administrator needs to reach an ArubaOS switch CU at a management IP address The

administrator also needs to ensure that the switch entirely rejects Telnet and SSH connections from users

in data VLANs.

How can the administrator meet these goals?

A. Configure the management IP address on the default VLAN and set a manager password.

B. Configure the management IP address on a VTY interface and bind an ACL to this interface.

C. Configure the management IP address on any VLAN except the default VLAN. Set a manager and operator password .

D. Configure the management IP address on the OOBM port and configure the switch to listen for Telnet and SSH only on this port.

Correct Answer: D

HPE2-Z40 VCE Dumps

HPE2-Z40 Practice Test

HPE2-Z40 Braindumps